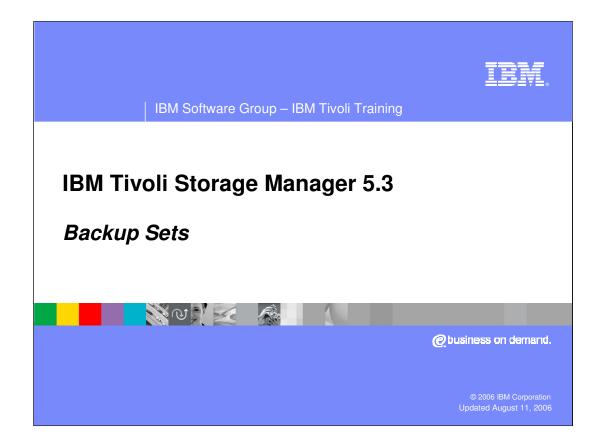

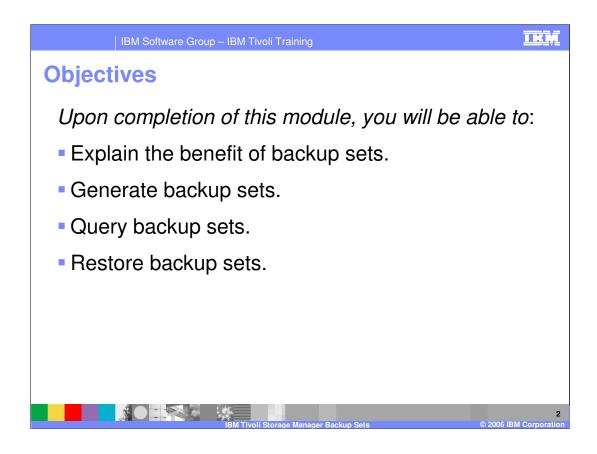

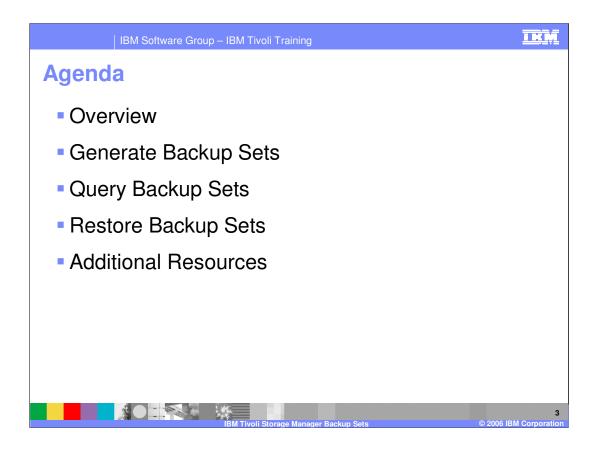

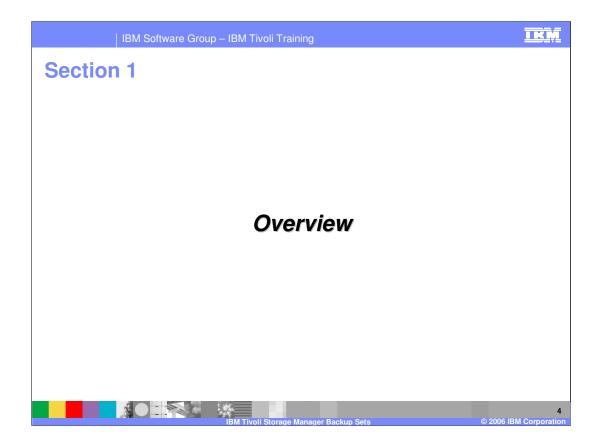

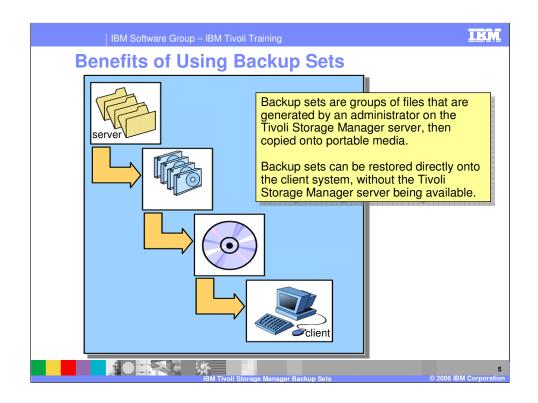

Using the most recent backup versions stored on the server, Storage Manager can

generate a complete set of client files (backup set).

These backup sets can be used to retain a copy client files for a longer period

of time (Instant Archive) or for recovery of a client system, without server or

network, when the backup set is copied onto portable media and restored locally

(Rapid Recovery).

The GENERATE BACKUPSET command runs as a background process on

the server.

The RESTORE BACKUPSET command restores a backup set from the server,

a local file, or a local tape device.

Backup sets can provide you with instant archive and rapid recovery capability .

**Instant archive** This capability allows an administrator to create an archive

\*IBM Coolidential\*rom backup versions already stored on the server.

IBM Software Group Rapid recovery When you are away from your office without a network

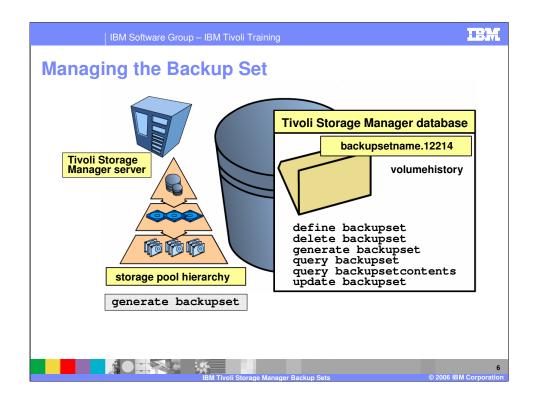

Administrators can generate multiple copies of backup sets that correspond to some

Point in time. The backup sets can be retained for various time periods. This is an

efficient way to create long-term storage of periodic backups, without requiring the

data to be sent over the network again.

While an administrator can generate a backup set from any client's backed up files,

Backup sets can only be used by a backup-archive client. You cannot generate a

backup set for a network attached storage (NAS) node.

The backup set is managed by the administrator in the Tivoli Storage Manager database.

All backup sets have an entry in the volume history file. As long as the entry is in the

volume history file, the volume cannot be reused by the Tivoli Storage Manager server.

On the command to generate the backup set, there is a parameter which defines how

\*IBM Configential backup set volume will be registered in the volume history file. IBM Softward condutivalue Pa | IBM Software Group – IBM Tivoli Training

## **Backup Set Commands**

| Command                    | Description                                             |  |  |
|----------------------------|---------------------------------------------------------|--|--|
| DEFINE BACKUPSET           | Defines a previously generated backup set to a server.  |  |  |
| DELETE BACKUPSET           | Deletes a backup set.                                   |  |  |
| GENERATE BACKUPSET         | Generates a backup set of a client's data.              |  |  |
| QUERY BACKUPSET            | Displays information about a backup set.                |  |  |
| QUERY<br>BACKUPSETCONTENTS | Displays contents contained in backup sets.             |  |  |
| UPDATE BACKUPSET           | Updates a retention value associated with a backup set. |  |  |

## IBM Tivoli Storage Manager Backup Sets

© 2006 IBM Corporatio

**DEFINE BACKUPSET (Define a Backup Set)** Use this command to define a client backup set that was previously generated on one server and make it available to the server running this command. The client node has the option of restoring the backup set from the server running this command rather than the one on which the backup set was generated. Any backup set generated on one server can be defined to another server as long as the servers share a common device type. The level of the server to which the backup set is being defined must be equal to or greater than the level of the server that generated the backup set. You can also use the DEFINE BACKUPSET command to redefine a backup set that was deleted on a server.

GENERATE BACKUPSET (Generate a Backup Set of a Client's Data) Use this command to generate a backup set for a backup-archive client node. A *backup set* is a collection of a client's active backed up data, stored and managed as a single object, on specific media, in server storage. While the server allows you to create a backup set for any client node, a backup set can only be *used* by a backup-archive client. Note: You cannot generate a backup set for a NAS node. The server creates copies of active versions of a client's backed up objects that are within the one or more file spaces specified with this command, and consolidates them onto sequential media. \*BM Confidential\* Confidential\* Confidential\* Differential\* Differential\* Diffe

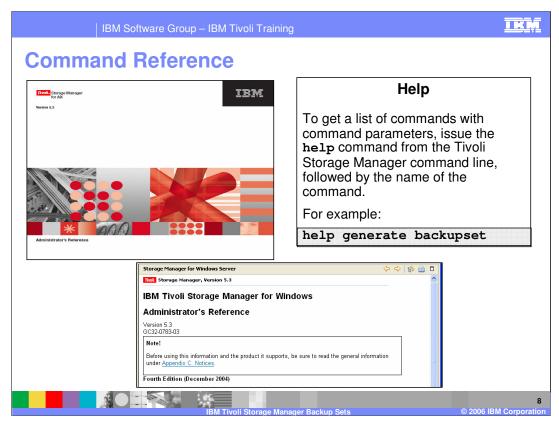

There are several methods to get command syntax assistance. Using the HELP function while working in the application is a fast way to find options and syntax.

The Administrator's Reference Guide, either the .pdf of html version, provides in depth explanations on Tivoli Storage Manager commands.

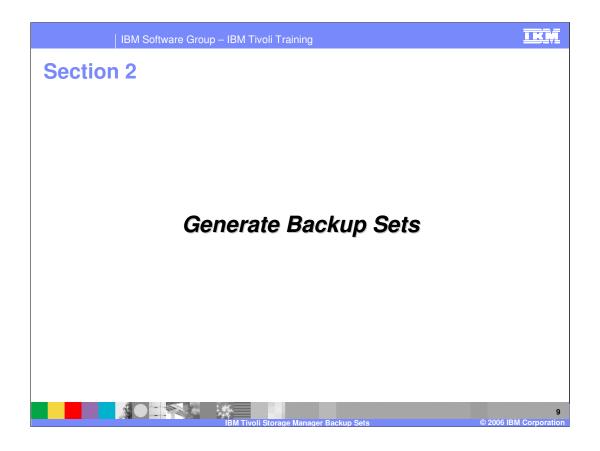

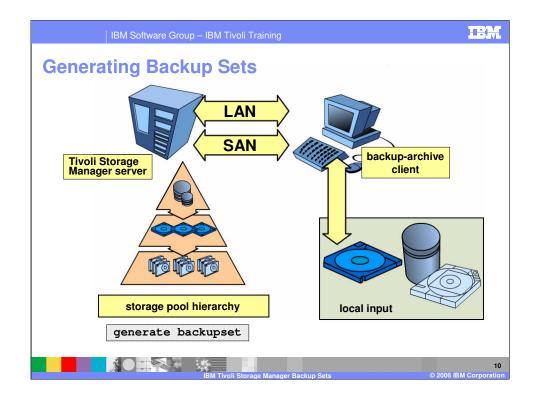

The administrator has to have system or restricted policy over the domain to which

the node is assigned. You can generate backup sets on the server for client nodes.

The client node for which a backup set is generated must be registered to the server.

An incremental backup must be completed for a client node before the server can

generate a backup set for the client node.

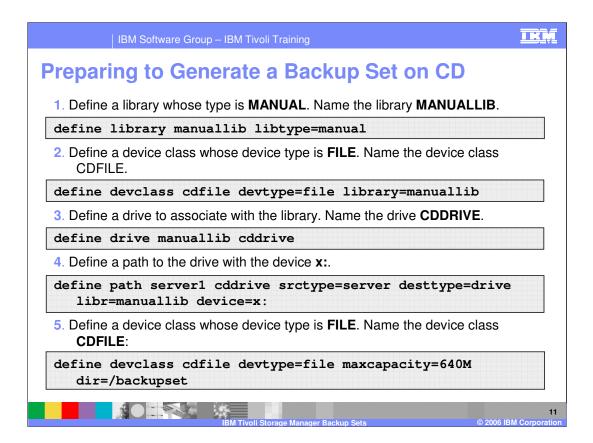

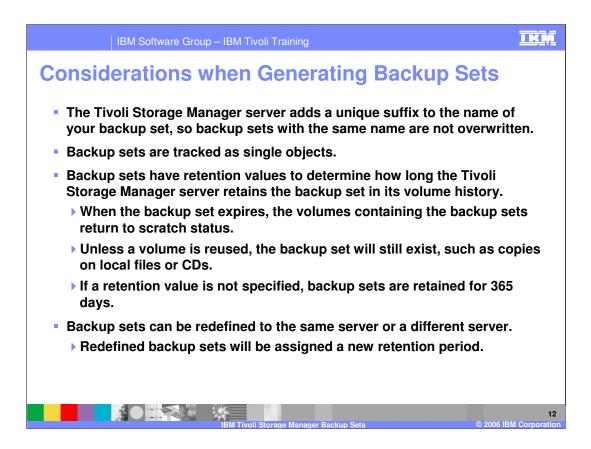

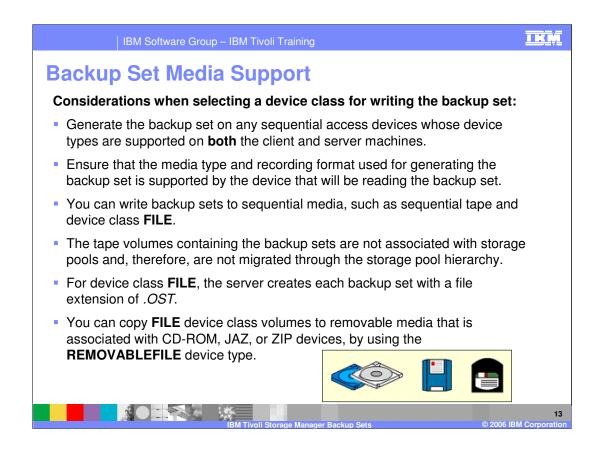

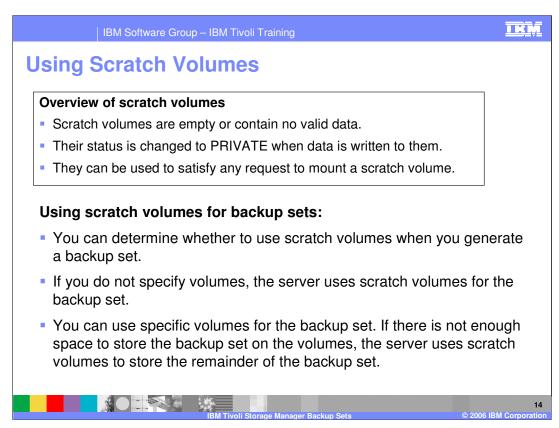

PRIVATE VOLUMES:

May contain valid data.

Are used or owned by an application.

Can only be used to satisfy a request to mount the specified volume.

| IBM Software Group – IBM Tivoli Training                                                                                                    |                              |  |  |  |  |
|----------------------------------------------------------------------------------------------------|------------------------------|--|--|--|--|
| Generate Backupset Command                                                                                                    |                              |  |  |  |  |
| GENERATE BACKUPSET (Generate a Backup Set of a Client's Data)                                                                                                    |                              |  |  |  |  |
| Use this command to generate a backup set for a backup-archive client node. A <i>backup set</i> is a collection of a client's active backed up data, stored and manage a single object, on specific media, in server storage. While the server allows you create a backup set for any client node, a backup set can only be <i>used</i> by a backup-archive client. | ed as                        |  |  |  |  |
| Note: You cannot generate a backup set for a NAS node.                                                                                                    |                              |  |  |  |  |
| The server creates copies of active versions of a client's backed up objects that within the one or more file spaces specified with this command, and consolidat them onto sequential media. Currently, the backup object types supported for backup sets include directories and files only.                                                                       |                              |  |  |  |  |
| The backup-archive client node can restore its backup set from the server as we as from the media to which the backup set was written.                                                                                                    | ell                          |  |  |  |  |
| This command generates a background process that can be cancelled with the<br>CANCEL PROCESS command. If the background process created by this comm<br>is cancelled, the media may not contain a complete backup set. You can use the<br>QUERY PROCESS command to display information about the background pro-<br>that is created by this command.                | e                            |  |  |  |  |
| Privilege Class                                                                                                    |                              |  |  |  |  |
| To issue this command, you must have system privilege or policy privilege for domain to which the client node is assigned.                                                                                                    | the                          |  |  |  |  |
| Excerpt from IBM Tivoli Storage Manager Version 5.3 for Windows Administrator's Reference                                                                                                    |                              |  |  |  |  |
| IBM Tivoli Storage Manager Backup Sets                                                                                                    | 15<br>© 2006 IBM Corporation |  |  |  |  |

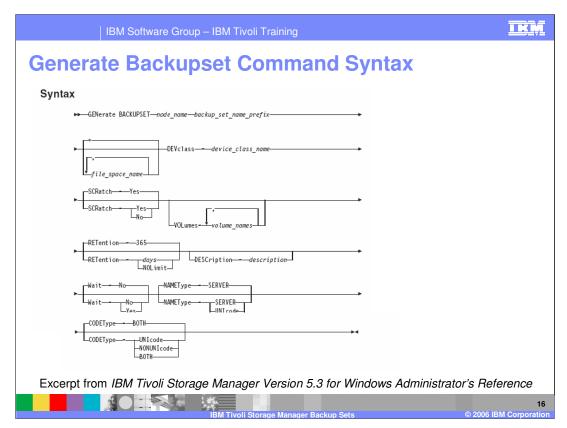

## **Parameters**

*node\_name* (**Required**) Specifies the name of the client node whose data is contained in the backup set. You cannot use wildcard characters to specify a name nor can you specify a list of client node names.

*backup\_set\_name\_prefix* (Required) Specifies the name of the backup set for the client node. The maximum length of the name is 30 characters. When you select a name, Tivoli Storage Manager adds a suffix to construct your backup set name. For example, if you name your backup set *mybackupset*, Tivoli Storage Manager adds a unique number such as 3099 to the name. The backup set name is then identified to Tivoli Storage Manager as *mybackupset.3099*. To later display information about this backup set, you can include a wildcard with the name, such as *mybackupset.\** or you can specify the fully qualified name, such as *mybackupset.3099*.

*file\_space\_name* Specifies the names of one or more file spaces that contain the data to be included in the backup set. This parameter is optional. The file space name you specify can contain wildcard characters.

You can specify more than one file space by separating the names with commas and no intervening spaces. If you do not specify a file space, data from all the client node's backed up and active file spaces is included in the backup set.

\* BM Confidential\* DEVctass (Required) Specifies the name of the device class for the volumes to which IBM Software Group The backup set is written. The maximum length of the name is 30 characters.

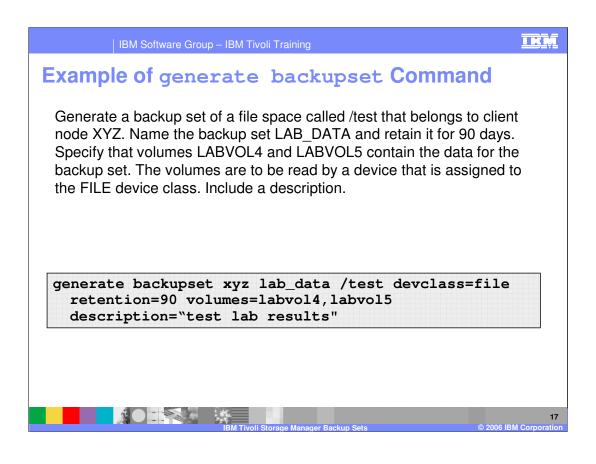

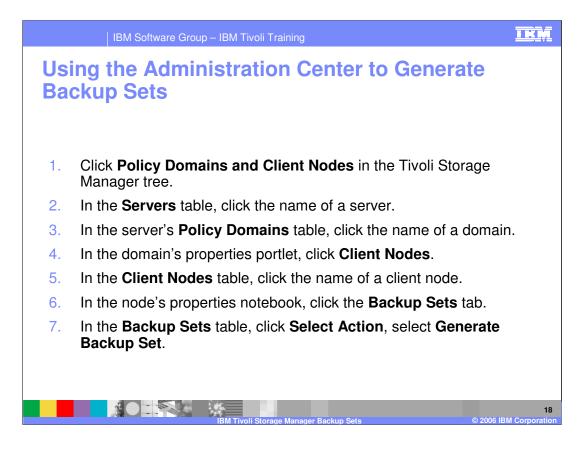

ISC

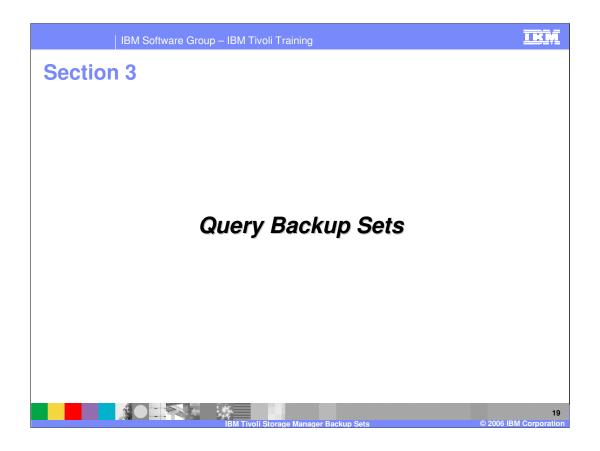

| IBM Software Group – IBM Tivoli Training                                                                       | IKM                          |
|----------------------------------------------------------------------------------------------------|------------------------------|
| Query Backupset Command Syntax                                                                                 |                              |
| QUERY BACKUPSET (Query a Backup Set)<br>Use this command to display information about one or more backup sets. |                              |
| Privilege Class<br>Any administrator can issue this command.                                                   |                              |
| Syntax                                                                                                    |                              |
| → Query BACKUPSET<br>                                                                                          |                              |
| BEGINDate                                                                                                    |                              |
| ►                                                                                                    |                              |
| ►                                                                                                    |                              |
| Excerpt from IBM Tivoli Storage Manager Version 5.3 for Windows Administrator                                  | r's Reference                |
| IBM Tivoli Storage Manager Backup Sets                                                                         | 20<br>© 2006 IBM Corporation |

## Parameters

**node\_name** Specifies the name of the client node whose data is contained in the backup set to be displayed. The node name you specify can contain wildcard characters. You can specify more than one node name by separating the names with commas and no intervening spaces.

*backup\_set\_name* Specifies the name of the backup set whose information is to be displayed. The backup set name you specify can contain wildcard characters. You can

specify more than one backup set name by separating the names with commas and no intervening spaces.

**BEGINDate** Specifies the beginning date of the range in which the backup set to be displayed must have been created. This parameter is optional. You can use this parameter with the BEGINTIME parameter to specify a range for the date and time. If you specify a begin date without a begin time, the time will be at 12:00 a.m. (midnight) on the date you specify.

**BEGINTime** Specifies the beginning time of the range in which the backup set to be displayed must have been created. This parameter is optional. You can use this

parameter with the BEGINDATE parameter to specify a range for the date and time. \*IBM Confidential\* If you specify a begin time without a begin date, the date will be the current date at the IBM Software Group Page 20 of 14 time you specify.

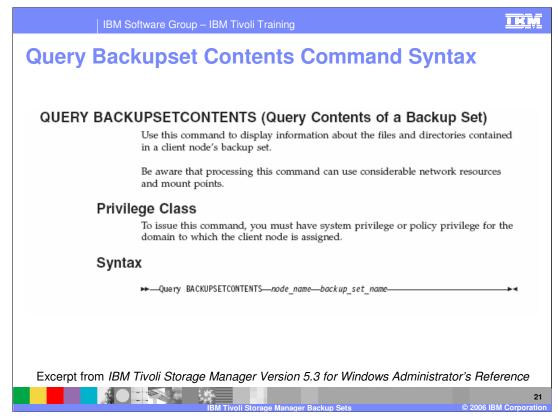

node\_name (Required) Specifies the name of the client node whose data is contained in the backup set to display. The name you specify cannot contain wildcard characters nor can it be a list of node names separated by commas.
backup\_set\_name (Required) Specifies the name of the backup set to display. The name you specify cannot contain wildcard characters nor can it be a list of node names separated by commas.

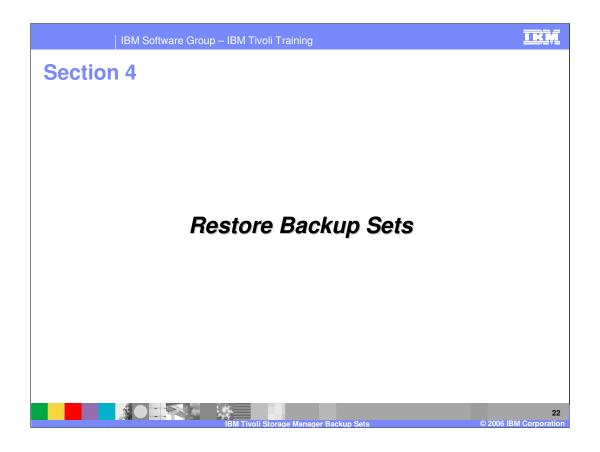

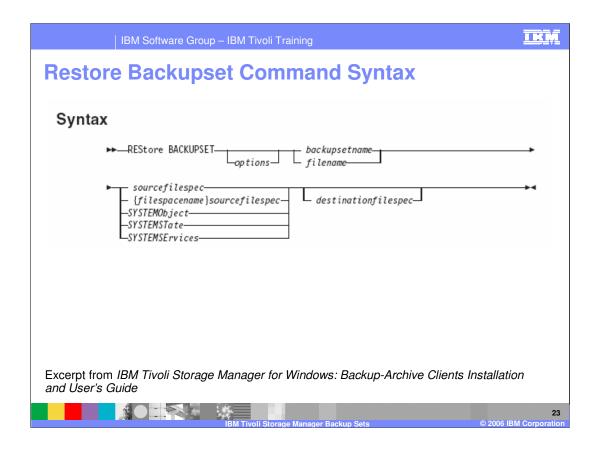

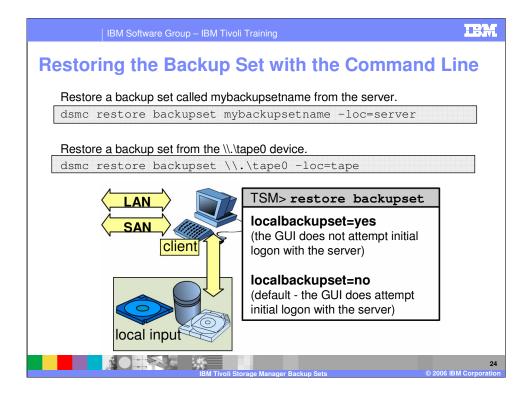

The **LOCALBACKUPSET** option specifies whether the Tivoli Storage Manager GUI

bypasses initial logon with the Tivoli Storage Manager server to restore a local backup set

on a stand-alone workstation. You can use this option on the command line or place it in

your client options file (**dsm.opt**).

If you set the **LOCALBACKUPSET** option to **YES**, the GUI does not attempt initial logon

with the server. In this case, the GUI only enables the restore functionality.

If you set the **LOCALBACKUPSET** option to **NO** (the default), the GUI attempts initial

logon with the server and enables all GUI functions.

|             | IBM Software Group – IBM Tivoli Training                                                                                      | KM               |
|-------------|----------------------------------------------------------------------------------------------------|------------------|
| Rest<br>GUI | oring the Backup Set with the Backup-Archiv                                                                                   | ve               |
| GOI         | 🗧 IBM Tivoli Storage Manager - [Restore]                                                                                      |                  |
|             | File Edit Actions Utilities View Window Help     Set Actions                                                                  |                  |
|             |                                                                                                    |                  |
|             | Restore Estimate Options Point In Time Help                                                                                   |                  |
|             | Rame Size Modified Created                                                                                                    |                  |
|             | Badup Sets<br>Server<br>File Level<br>File Level<br>System Object<br>File name:<br>Tape name:<br>Tape name:<br>OK Cancel Help |                  |
|             |                                                                                                    |                  |
|             | Displaying Server                                                                                                    |                  |
|             |                                                                                                    |                  |
|             | IBM Tivoli Storage Manager Backup Sets © 2006 IBM Cr                                                                          | 25<br>orporation |

specify backup set location

navigation tree

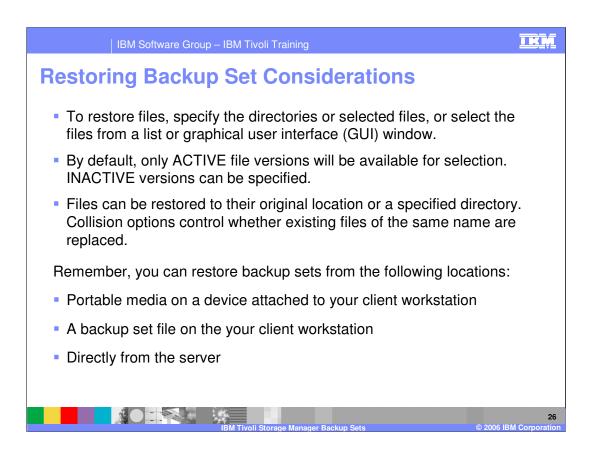

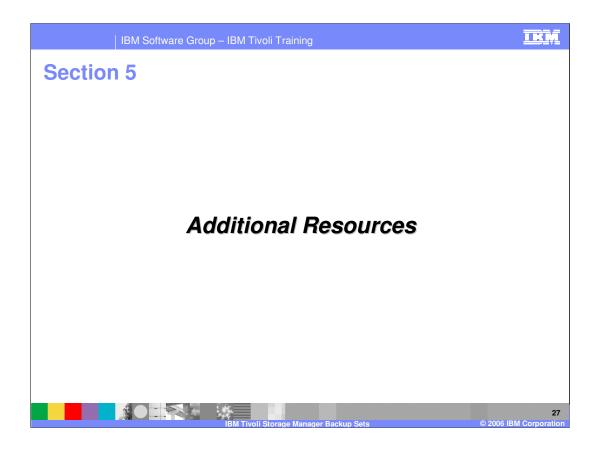

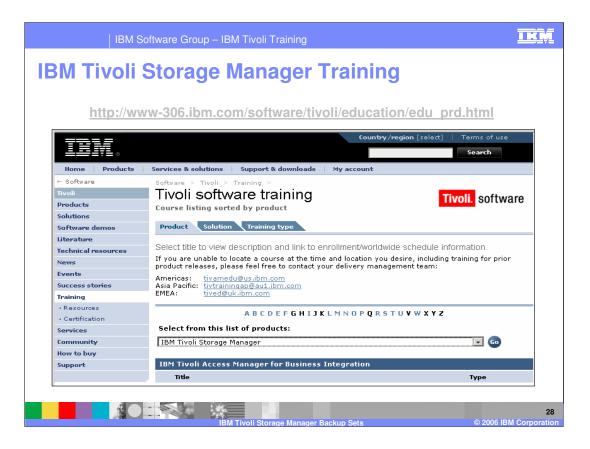

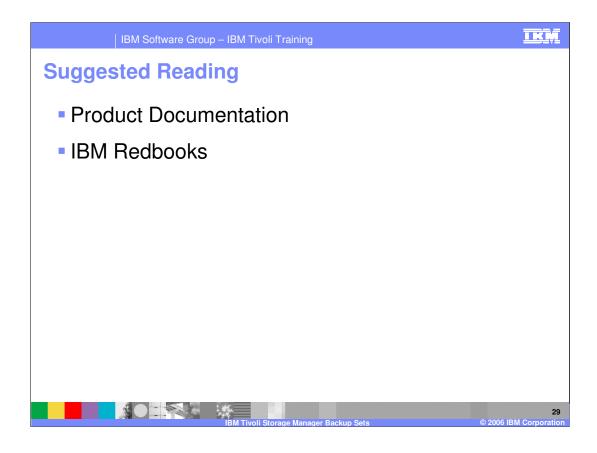

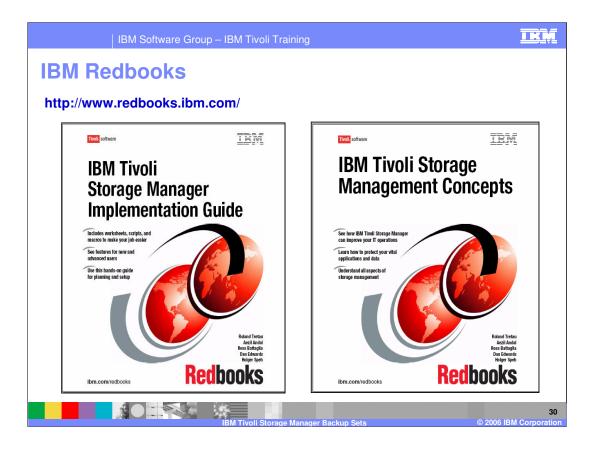

|                                                                                                    | IBM Software Group –                                                                                                    | IBM Tivoli Training                         |                                         | IKM                                       |  |  |
|----------------------------------------------------------------------------------------------------|----------------------------------------------------------------------------------------------------|---------------------------------------------|-----------------------------------------|-------------------------------------------|--|--|
|                                                                                                    |                                                                                                    |                                             |                                         | Template Revision: 7/18/2005 4:30 PM      |  |  |
| Trade                                                                                                    | marks, Cop                                                                                                    | yrights, ai                                 | nd Discla                               | imers                                     |  |  |
| The following terms are                                                                                                    | e trademarks or registered trademarks of Inte                                                                                                    | rnational Business Machines Corporatio      | n in the United States, other countrie  | s, or both:                               |  |  |
| IBM<br>IBM(logo)<br>e(logo)business<br>AIX                                                                                                    | CICS<br>Cloudscape<br>DB2<br>DB2 Universal Database                                                                                                    | IMS<br>Informix<br>iSeries<br>Lotus         | MQSeries<br>OS/390<br>OS/400<br>pSeries | Tivoli<br>WebSphere<br>xSeries<br>zSeries |  |  |
| Java and all Java-base                                                                                                    | ed trademarks are trademarks of Sun Micros                                                                                                    | stems, Inc. in the United States, other c   | ountries, or both.                      |                                           |  |  |
| Microsoft, Windows, W                                                                                                    | indows NT, and the Windows logo are regist                                                                                                    | ered trademarks of Microsoft Corporation    | n in the United States, other countries | s, or both.                               |  |  |
| Intel, ActionMedia, LAN                                                                                                    | NDesk, MMX, Pentium and ProShare are tra-                                                                                                    | demarks of Intel Corporation in the Unite   | d States, other countries, or both.     |                                           |  |  |
| UNIX is a registered tra                                                                                                    | ademark of The Open Group in the United St                                                                                                    | ates and other countries.                   |                                         |                                           |  |  |
| Linux is a registered tra                                                                                                    | ademark of Linus Torvalds.                                                                                                    |                                             |                                         |                                           |  |  |
| Other company, produc                                                                                                    | ct and service names may be trademarks or                                                                                                    | service marks of others.                    |                                         |                                           |  |  |
| Product data has been reviewed for accuracy as of the date of initial publication. Product data is subject to change without notice. This document could include technical inaccuracies or<br>typographical errors. IBM may make improvements and/or changes in the product(s) and/or program(s) described herein at any time without notice. Any statements regarding IBM's<br>future direction and intent are subject to change or withdrawal without notice, and represent goals and objectives only. References in this document to IBM products, programs, or<br>services does not imply that IBM intends to make such products, programs or services available in all countries in withoit IBM operates or does business. Any reference to an IBM Program<br>Product in this document is not intended to state or imply that only that program product may be used. Any functionally equivalent program, that does not infringe IBM's intellectual<br>property rights, may be used instead.                                                                                    |                                                                                                    |                                             |                                         |                                           |  |  |
| Information is provided "AS IS" without warranty of any kind. THE INFORMATION PROVIDED INTILS DOCUMENT IS DISTRIBUTED "AS IS" WITHOUT ANY WARRANTY, EITHER<br>EXPRESS OR IMPLED. IBM EXPRESSLY DISCLAMIS ANY WARRANTIES OF MERCHANTABILITY, FITNESS FOR A PARTICULAR PURPOSE OR NONINFRINGENENT. IBM shall<br>have no responsibility to update this information. IBM products are warranted, if at all, according to the terms and conditions of the agreements (e.g., IBM Customer Agreement,<br>Statement of Limited Warranty, international Program License Agreement, etc.) under which they are provided. Information concerning non-IBM products was obtained from the suppliers<br>of those products, heir published announcements or other publicly available sources. IBM has not tested those products in connection with this publication and cannot contifirm the<br>accuracy of performance, compatibility or any other claims related to non-IBM products. IBM makes no representations or warranties, express or implied, regarding non-IBM products and<br>services. |                                                                                                    |                                             |                                         |                                           |  |  |
| The provision of the infe<br>licenses should be made                                                                                                    | formation contained herein is not intended to<br>de, in writing, to:                                                                                                    | , and does not, grant any right or license  | under any IBM patents or copyrights     | . Inquiries regarding patent or copyright |  |  |
| IBM Director of Licensii<br>IBM Corporation<br>North Castle Drive<br>Armonk, NY 10504-17<br>U.S.A.                                                                                                    | •                                                                                                    |                                             |                                         |                                           |  |  |
| how those customers h                                                                                                    | on measurements and projections using star<br>nave used IBM products and the results they<br>the amount of multiprogramming in the user<br>dividual user will achieve throughput or perfo | may have achieved. The actual through       | put or performance that any user will   | experience will vary depending upon       |  |  |
| © Copyright Internation                                                                                                    | nal Business Machines Corporation 2004,200                                                                                                    | <ol><li>All rights reserved.</li></ol>      |                                         |                                           |  |  |
| Note to U.S. Governme                                                                                                    | ent Users - Documentation related to restricte                                                                                                    | ed rights-Use, duplication or disclosure is | subject to restrictions set forth in GS | A ADP Schedule Contract and IBM Corp.     |  |  |
|                                                                                                    |                                                                                                    | BM Tivoli Storage Manager Ba                | okun Sate                               | 31<br>© 2006 IBM Corporation              |  |  |